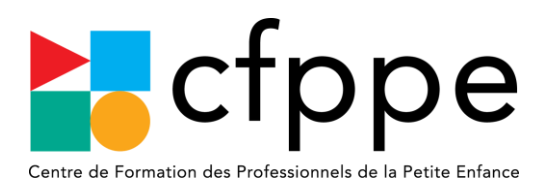

SOGEFCO CFPPE 35 Rue Gruninger 67400 Illkirch-Graffenstaden Tél : 03 62 02 03 13 Mail [: info@cfppe.fr](mailto:info@cfppe.fr)  [www.cfppe.fr](http://www.cfppe.fr/)

# **Bureautique : initiation à Microsoft Excel**

## *Formation distancielle - synchrone*

#### **MODALITES**

**Durée :** 14h soit 2 jours **Dates : 28 et 29 octobre 2024**

**Horaires :** 9h00 – 12h30 et 13h30 – 17h00

**Formation FOAD synchrone :** Classe virtuelle avec stagiaires et formateur en face à face, en temps réel, sur le logiciel Zoom.

**Public :** Toutes les personnes amenées à rédiger des documents professionnels. Des bases en informatique sont souhaitées.

**Moyens d'évaluation** : Evaluation des acquis des stagiaires en amont et en aval de l'action de formation de manière à visualiser leur progression et leur montée en compétence.

**Sanction de la formation :** Certificat de réalisation.

**Intervenant et qualité** : Adrien PORTÉ, chef de projets informatique et formateur.

## **OBJECTIFS**

Cette formation fournit les éléments permettant aux apprenants de se familiariser avec le logiciel pour l'utiliser sereinement et continuer leur apprentissage par la suite en autonomie. Comme tout logiciel, la pratique constitue une part importante de l'apprentissage, c'est pourquoi la formation est orientée sur des exercices pratiques.

#### MODALITES PEDAGOGIQUES ET ELEMENTS DE SUIVIS

Apports théoriques, exercices, brainstorming, échanges et partages d'expériences.

Les modalités de suivi et d'évaluation spécifiques aux séquences de FOAD : les séquences de formation à distance sont justifiées pour chacun des bénéficiaires, par le détail des connexions qu'il a effectuées, accompagné d'un certificat de réalisation. Les moyens d'organisation et d'accompagnement mis à disposition du stagiaire : Classe virtuelle. Exposés théoriques et échanges avec les stagiaires via Zoom (logiciel de formation à distance)

## PROGRAMME

Jour 1 :

- Découverte de l'environnement Excel
- Comprendre les principes de base (saisie de données, mise en forme simple)
- Manipuler les données (déplacer et copier des données, utiliser les formats de cellules)

Jour 2 :

- Comprendre les références (absolues, relatives et mixtes)
- Utiliser les formules (somme, moyenne, …)
- De nombreuses mises en pratique pour assimiler au mieux les concepts théoriques
- Aller plus loin : mise en forme conditionnelle, tableaux croisés dynamiques, listes déroulantes, …

**CFPPE est une marque de SOGEFCO, SARL au capital de 9000€ - TVA : FR 21528173248**

**RCS de Strasbourg - SIRET : 528 173 248 00030 – APE : 7022Z Notre organisme de formation est enregistré sous le N° 42 67 04581 67. Cet enregistrement ne vaut pas agrément de l'État.**

**Notre organisme de formation est certifié qualité au titre des catégories d'actions suivantes ; actions de formation, actions permettant de faire valider les acquis de l'expérience et actions de formation par apprentissage.**